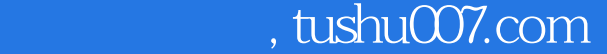

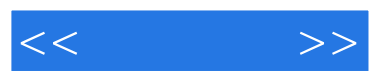

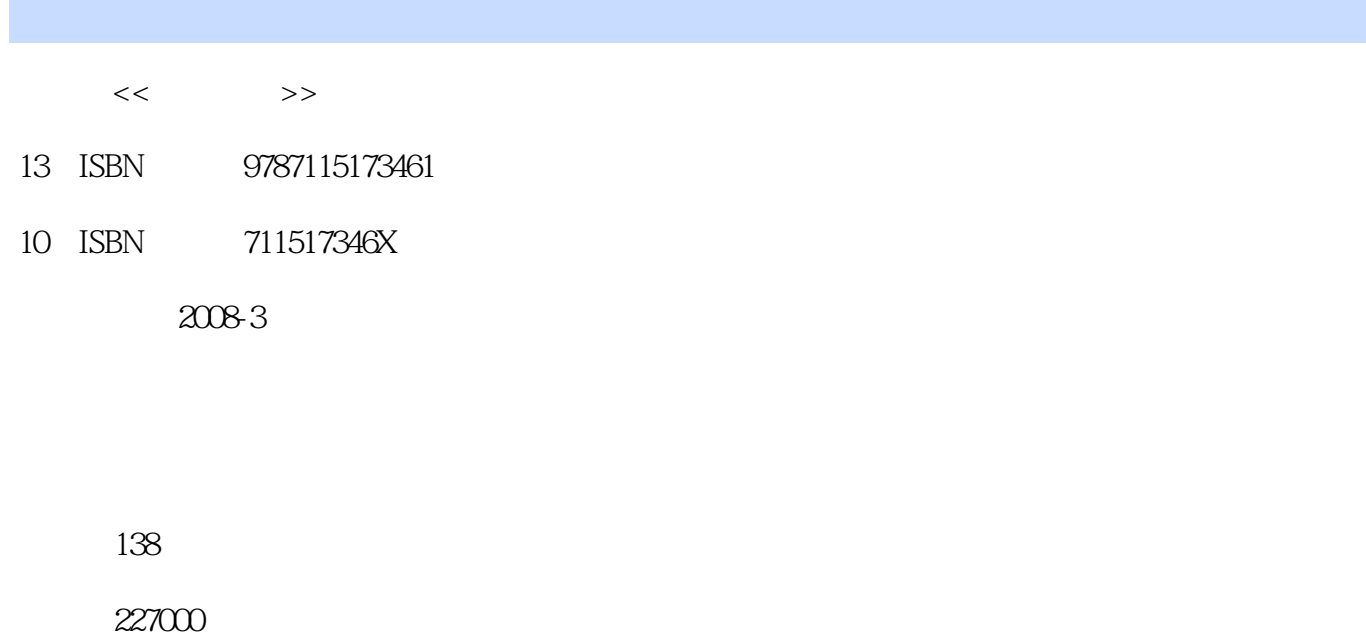

extended by PDF and the PDF

更多资源请访问:http://www.tushu007.com

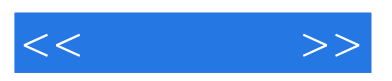

 $8$ 

 $\mathbb{W}\text{ord}$ 

 $\mu$  , where  $\mu$  , and  $\mu$  are  $\mu$   $\mu$  and  $\mu$  are  $\mu$  and  $\mu$  are  $\mu$  and  $\mu$ 

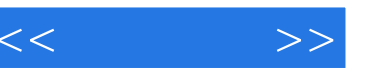

 $1 \t 1 \t 1.1$  1 1.1 1.1  $1 \quad 1.1.2 \quad 2 \quad 1.2 \quad 2 \quad 1.2.1 \quad 3 \quad 1.2.2$ 3 1.2.3 3 1.3 Windows XP 4 1.3.1 4 1.3.2 4 1.33 4 1.34 5 1.35 5 1.4 Windows XP 5 1.4.1 6 1.4.2 G  $1.43$  6  $1.44$  7  $1.45$  7 本章小结 8 巩固练习 8第2章 键盘操作与指法练习 内容导航 9 学习要点 9 2.1 键盘  $9$  2.2  $10$  2.2.1  $10$  2.2.2  $12$  2.2.3 12 2.2.4 14 2.2.5 14 2.3 14 2.3.1 14 2.3.2 15 2.3.3 16 2.4 16 2.4.1  $17$   $242$   $17$   $243$   $17$   $244$ 18 245 18 246 18 19 19  $3$  21  $21$  21  $31$  21  $31$  $31.1$  ABC 21  $31.2$  22  $31.3$  23  $31.4$  23  $31.5$  23  $32$  ABC 23  $321$  ABC  $23$   $322$  ABC  $24$   $323$ ABC 24 3.3 24 3.3 extended 24 3.3.1  $25$  3.3.2  $25$   $25$  3.3.3  $25$   $25$  3.3.4 26 335 26 34 26 3.4 26 27 28 28  $341$  26  $342$   $27$   $343$  $27 \t 344 \t 28 \t 345 \t 28$  $35$  28  $351$   $29$   $352$   $25$  $3.5.3$  29 3.6 29 3.6 30  $3.6$  $30 \quad 362 \quad 30 \quad 363$   $31$  $31 \t 31 \t 4 \t 33 \t 33 \t 41$  $33 \quad 41.1 \quad 33 \quad 41.2 \quad 34 \quad 41.3$ 点五笔字型输入法 34 4.2 五笔输入法使用基础 34 4.2.1 安装五笔输入法 35 4.2.2 启 35 4.2.3 36 4.3 37 4.3.1  $37 \quad 432 \quad 37 \quad 433 \quad 38$ 40 40 5 41 41 5.1 41 5.1.1 3 41 5.1.2 5 42 5.1.3 3 43 5.2 45 5.2.1 45 5.2.2 45 45 5.2.2 45  $5.23$  46  $5.24$  46  $5.25$  47  $5.3$ 47 5.3.1 47 5.3.2 48 5.3.3 49 5.3.4 50 5.3.5 51 5.3.6 51 5.3.4 52 53 6 54 54 54 6.1  $54$  6.1.1 "  $54$  6.1.2 "  $55$  6.1.3 "  $55$  6.1.4 "  $55$  6.1.5 "  $56$  6.2 56 6.2.1 56 6.2.2 56 6.2.3 57 6.2.4 57 6.3 57 6.3.1 5 57 6.3.2 57 6.3.3 57 6.3.4 58 60 60 7  $62$   $62$   $7.1$   $62$   $7.1$  $62$  7.1.2  $63$  7.1.3  $64$  7.2 65 7.2.1 65 7.2.2 65 7.2.3 66 7.2.4  $66$  7.3  $66$  7.3.1  $66$  7.3.2

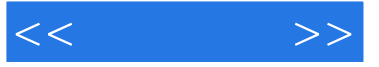

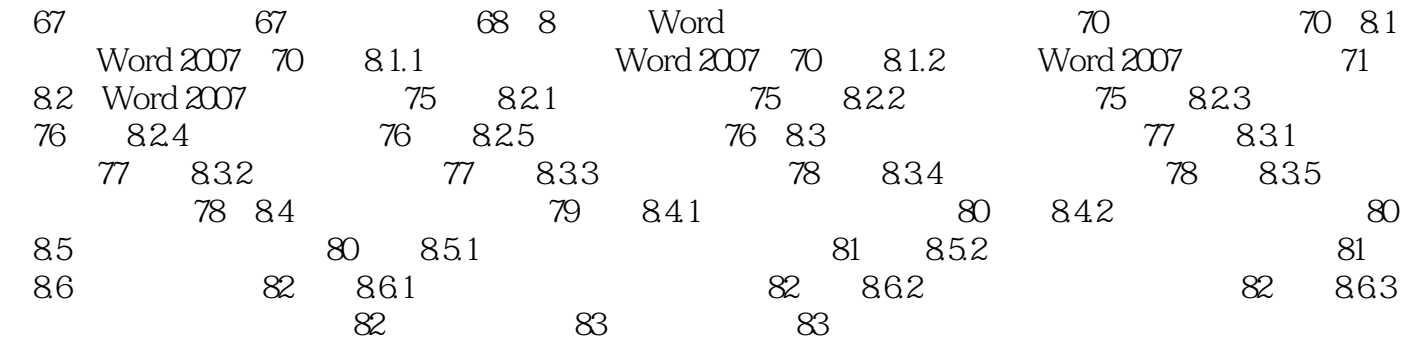

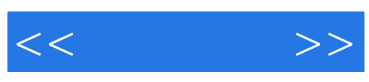

本站所提供下载的PDF图书仅提供预览和简介,请支持正版图书。

更多资源请访问:http://www.tushu007.com